# **Contents**

## **Part I. Prelude**

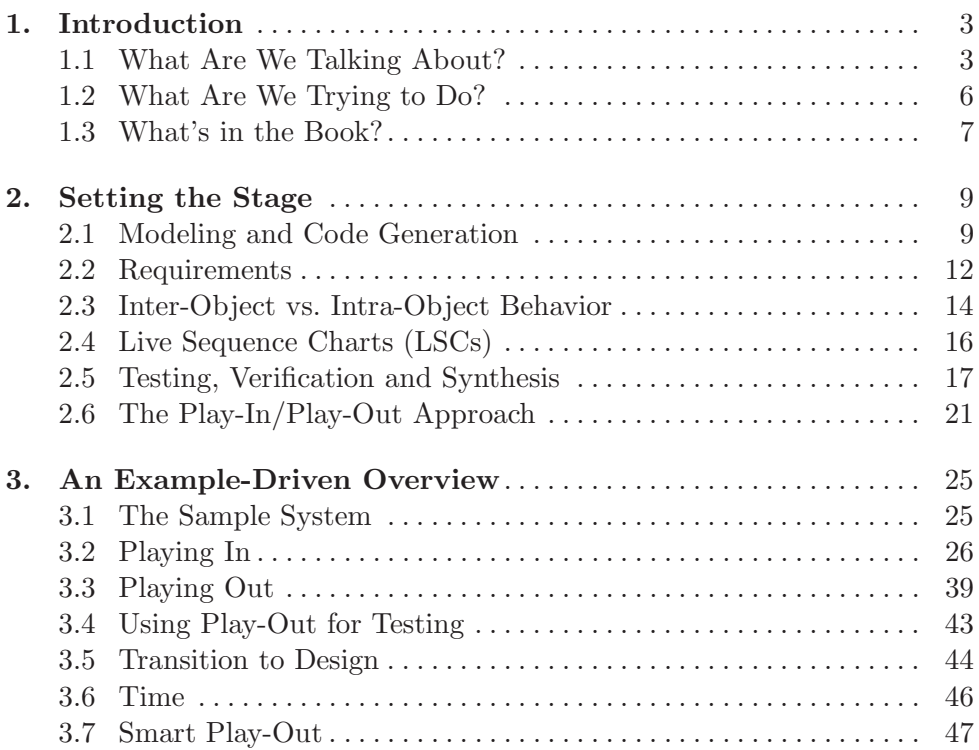

## **Part II. Foundations**

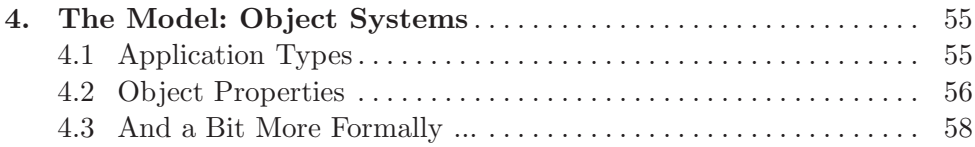

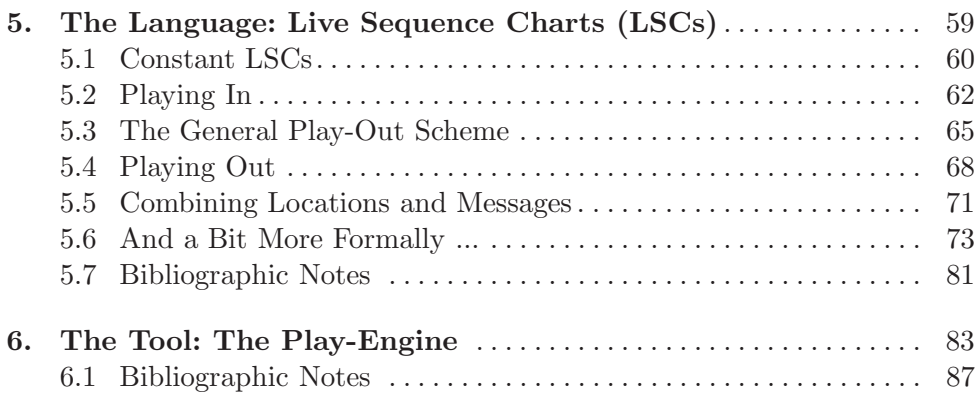

### **Part III. Basic Behavior**

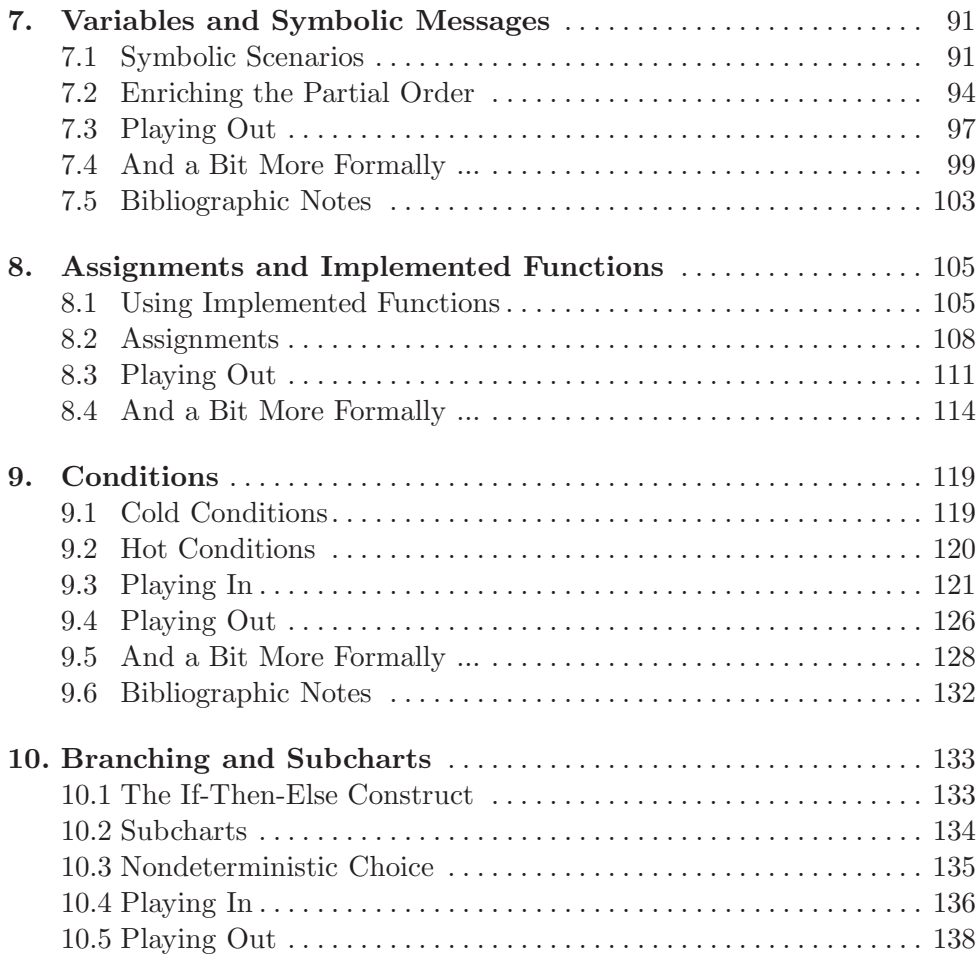

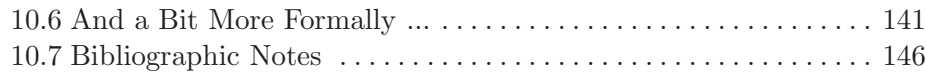

# **Part IV. Advanced Behavior: Multiple Charts**

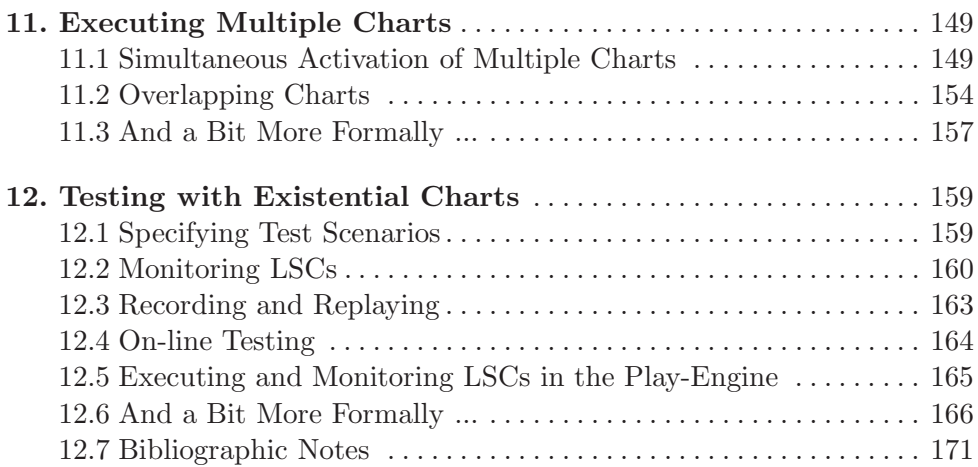

#### **Part V. Advanced Behavior: Richer Constructs**

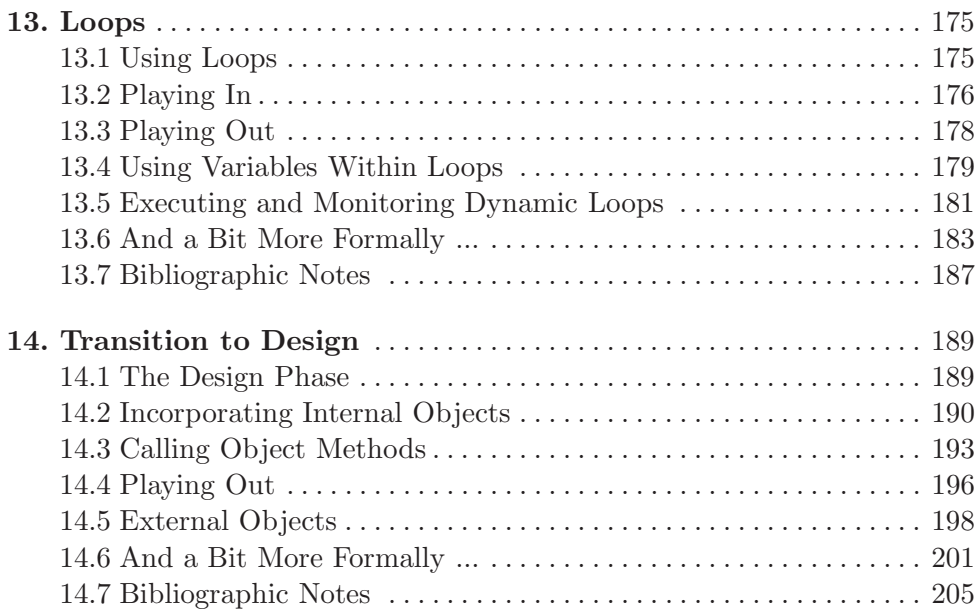

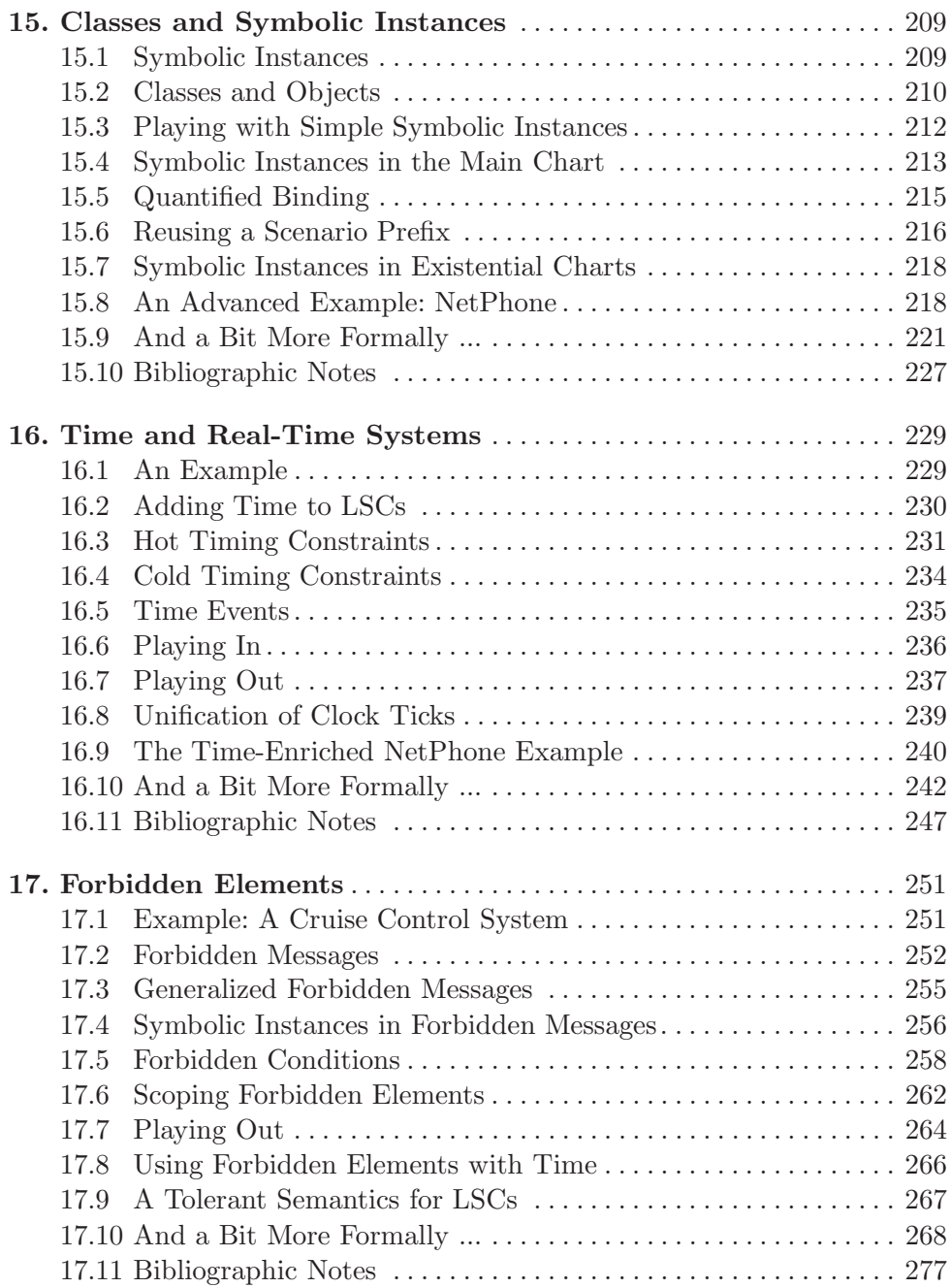

### **Part VI. Enhancing the Play-Engine**

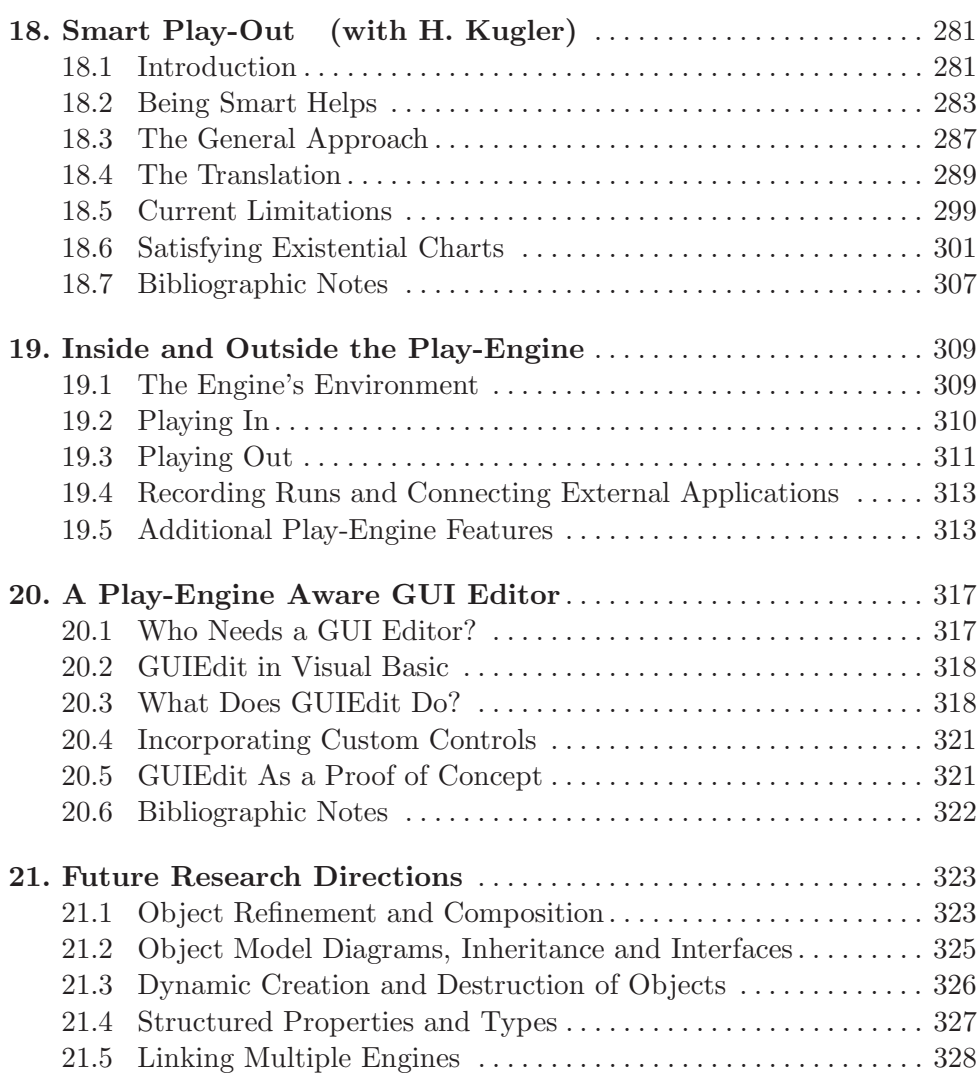

### **Part VII. Appendices**

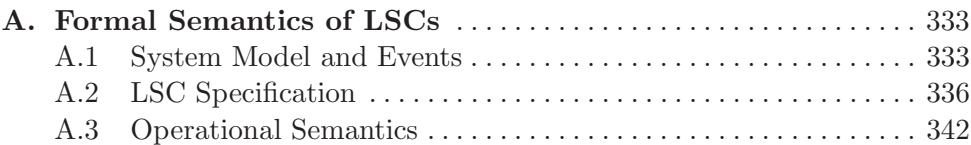

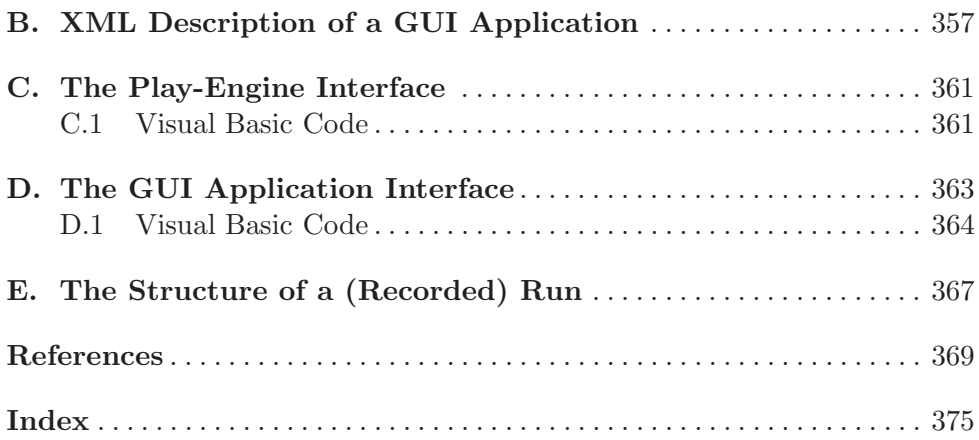